# TESTY O PROPORCI A TESTY V MULTINOMICKÉM ROZDĚLENÍ 12. cvičení

### I JEDNOVÝBĚROVÝ PROBLÉM PRO BINÁRNÍ DATA.

V roce 2015 se v České republice živě narodilo 110 764 dětí, z toho 53 947 dívek a 56 817 chlapců (zdroj ČSÚ, Tabulka 1, odhalíte zjevnou chybu v posledním řádku tabulky?). Zajímá nás, zda je pravděpodobnost narození chlapce  $1/2$ . Označme ji dále jako p.

- 1. Jaký předpokládáme model a jaké budeme testovat hypotézy? Jak vychází bodový odhad pravděpodobnosti p narození chlapce?
- 2. Nejprve budeme uvažovat Wilsonův test založený na testové statistice

$$
W_n = \frac{\sqrt{n} \left(\widehat{p}_n - p_0\right)}{\sqrt{p_0(1 - p_0)}},
$$

která má asymptoticky normální rozdělení  $\mathsf{N}(0, 1)$ .

Test můžeme provést buď "ručně" nebo za pomocí funkce prop.test.

```
alpha=0.05
n=110764
divky=53947
chlapci=56817
#rucne:
p0=1/2
W=sqrt(n)*(chlapci/n - p0)/sqrt(p0*(1-p0))(q=qnorm(1-alpha/2))2*(1-pnorm(abs(V)))# pomoci funkce v R
 prop.test(chlapci,n,p=1/2,correct=FALSE)
```
Jaký je náš závěr?

- 3. Připomeňte si vztah mezi  $W_n$  a testovou statistikou uváděnou funkcí prop.test. Vypočtěte p-hodnotu pomocí rozdělení této statistiky.
- 4. Mohli bychom uvažovat i jinou testovou statistiku  $Z_n$ , která by měla také asymptoticky  $N(0, 1)$ rozdělení? Proved'te ručně test pomocí této statistiky.
- 5. Vzpomeňte si, jak byste zkonstruovali (klasický) asymptotický interval spolehlivosti pro  $p$ ? Jedná se o interval, který vrací funkce prop.test?
- 6. Nyní provedeme test téže hypotézy pomocí přesného testu. Připomeňte si princip tohoto testu.

binom.test(chlapci,n,p=1/2)

Na jakém rozdělení je založený tento test? Jaký je nyní náš závěr?

Pozor, reportovaná p-hodnota je počítaná jinak, než je uvedeno ve skriptech. Viz bod [\(i\)](#page-5-0)  $v$  Doplňujících informacích.

Jak bychom spočetli uváděný interval spolehlivosti? Je přesný nebo asymptotický?

- 7. Jelikož alternativní rozdělení splňuje předpoklady centrální limitní věty, mohli bychom použít i asymptotický  $t$ -test.
	- − Odvod'te, jak vypadá v tomto případě testová statistika  $T_n$ . Jak se liší od testové statistiky  $Z_n$ ?
	- − Nyní t-test provedeme (potřebujeme ale naše data ve formě vektoru 0 a 1). Ten vyrobíme následovně:

data=c(rep(1,chlapci),rep(0,divky)) t.test(data,mu=0.5)

8. V rámci přednášky jste probírali přesný interval spolehlivosti, klasický asymptotický (dále Waldův interval) a Wilsonův interval. Ve skriptech lze nalézt ještě i interval spolehlivosti založený na logitu. Stáhněte si z Moodlu a načtěte si soubor pokryti.R, který obsahuje předem připravenou funkci, která počítá pro všechny čtyři metody skutečné pokrytí pro různé hodnoty parametru  $p$  a pro zadaný rozsah výběru n. Výsledkem je tedy graf skutečného pokrytí v závislosti na  $p$  a tabulka délky jednotlivých intervalů pro několik různých  $p$ . Vyzkoušejte tuto funkci pro několik různých voleb  $n$ :

source("pokryti.R")

pokryti(n=20) pokryti(n=50) pokryti(n=200)

Jak je to se skutečným pokrytím přesného intervalu spolehlivosti? Který z intervalů spolehlivosti Vám připadá nejlepší?

### II DVOUVÝBĚROVÝ PROBLÉM PRO BINÁRNÍ DATA

Zajímá nás, zda je pravděpodobnost narození chlapce stejná v ČR a na Slovensku. Na Slovensku se v roce 2015 narodilo živě 55 615 dětí, z nichž bylo 28 703 chlapců a 26 912 děvčat (zdroj Národné centrum zdravotníckych informácií, Tabulka 33 na str. 42).

nSR= 55615 chlapciSR=28703 divkySR=26912

- 9. Porovnejte procentuální zastoupení chlapců mezi narozenými dětmi pro ČR a SR. Vykreslete i vhodné obrázky.
- 10. Provedeme dvouvýběrový test o proporci založený na rozdílu pravděpodobností.
- − Jaký předpokládáme model? Jak zní testované hypotézy?
- − Testová statistika, kterou počítá R ve funkci prop.test je založená na statistice

$$
T_d = \frac{\widehat{p}_1 - \widehat{p}_2}{\sqrt{\widetilde{p}(1-\widetilde{p})(\frac{1}{n} + \frac{1}{m})}},
$$

kde  $\tilde{p}$  je odhad společné pravděpodobnosti úspěchu za nulové hypotézy. Funkce nám ve výstupu dává  $\hat{T}_d^2$ .

− Provedeme test:

prop.test(c(chlapci,chlapciSR),c(n,nSR),correct=FALSE)

Jaký učiníme závěr na základě tohoto testu?

11. Ještě spočítáme testovou statistiku ručně

```
n=110764
xCR=chlapci/n
xSR=chlapciSR/nSR
xall=(chlapci+chlapciSR)/(n+nSR)
(Td=(xCR-xSR)/sqrt(xal1*(1-xal1)*(1/n+1/nSR)))2*(1-pnorm(abs(Td)))
```
12. Alternativně bychom mohli odhadnout rozptyl v každém výběru zvlášť a použít tak statistiku

$$
\widetilde{T}_d = \frac{\widehat{p}_1 - \widehat{p}_2}{\sqrt{\frac{\widehat{p}_1(1-\widehat{p}_1)}{n} + \frac{\widehat{p}_2(1-\widehat{p}_2)}{m}}},
$$

známou z přednášky:

 $(Td2=(xCR-xSR)/sqrt(xCR*(1-xCR)/n+xSR*(1-xSR)/nSR))$ 2\*(1-pnorm(abs(Td2)))

13. Pro danou situaci bychom mohli použít i asymptotický dvouvýběrový  $t$ -test:

dataSR=c(rep(1,chlapciSR),rep(0,divkySR))

t.test(data,dataSR)

Porovnejte výslednou p-hodnotu s výsledkem funkce **prop.test**. Jak se liší testové statistiky?

14. Proved'te ručně test založený relativním riziku, kdy testujeme  $H_0$ :  $r_X = \frac{p_1}{p_2}$  $\frac{p_1}{p_2} = 1$ , kde pouˇzijeme testovou statistiku

$$
T_r = \frac{\log \widehat{p}_1 - \log \widehat{p}_2}{\sqrt{\frac{1}{n} \frac{1 - \widehat{p}_1}{\widehat{p}_1} + \frac{1}{m} \frac{1 - \widehat{p}_2}{\widehat{p}_2}}}.
$$

Spočtěte i asymptotický intervalový odhad  $r_X$ .

```
r=xCR/xSR
sd = sqrt(1/n * (1 - xCR) / xCR + 1/nSR * (1 - xSR) / xSR)(Tr=(log(r))/sd)2*(1-pnorm(abs(Tr)))
```

```
# int. odhad
c(r*exp(-q*sd),r*exp(q*sd))
```
Případně bychom mohli test shody pravděpodobností založit na tzv. poměru šancí

$$
o_X = \frac{\frac{p_1}{1 - p_1}}{\frac{p_2}{1 - p_2}} = \frac{p_1(1 - p_2)}{p_2(1 - p_1)}
$$

a testovat  $H_0: o_X = 1$ . Z přednášky víme, že  $\frac{\log \widehat{o} - \log o_X}{\sqrt{\widehat{V}}$  $V_0$ má asymptoticky  $N(0, 1)$ , kde

$$
\widehat{V}_0 = \frac{1}{n\widehat{p}_1} + \frac{1}{n(1-\widehat{p}_1)} + \frac{1}{m\widehat{p}_2} + \frac{1}{m(1-\widehat{p}_2)}.
$$

 $(o=xCR/(1-xCR)*(1-xSR)/xSR)$ V=1/chlapci+1/(n-chlapci)+1/chlapciSR+1/(nSR-chlapciSR)  $(To = log(o)/sqrt(V))$ 2\*(1-pnorm(abs(To)))

#### III TESTY PRAVDĚPODOBNOSTÍ V MULTINOMICKÉM ROZDĚLENÍ

V rámci přednášky pro studenty chemie PřF UK v letech 2006-2013 bylo zjišťováno mimo jiné, v jakém měsíci slaví studenti narozeniny. Naměřena byla data uvedená v tabulce [1.](#page-3-0)

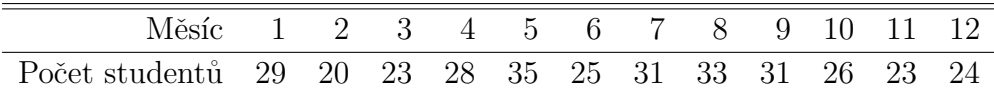

<span id="page-3-0"></span>Tabulka 1: Počty narozených studentů v jednotlivých měsících.

Data zapsaná v R :

x=c(29, 20, 23, 28, 35, 25, 31, 33, 31, 26, 23, 24 )

15. Zajímá nás, zda je pravděpodobnost narození v lednu stejná jako pravděpodobnost narození v prosinci.

Budeme tedy předpokládat, že **X** je náhodný vektor s multinomickým rozdělením Mult<sub>12</sub> $(n, p)$ , kde  $n = 328$  a  $\mathbf{p} = (p_1, \dots, p_{12})^{\top}$ .

- $(a)$  Formulujte nulovou a alternativní hypotézu.
- (b) Odhadněte parametry uvažovaného multinomického rozdělení. Vhodně graficky znázorněte pomocí funkce barplot.

(c) Navrhněte vhodnou testovou statistiku. Využijte při tom, že z přednášky víte, že pro vektor **c** platí

$$
\sqrt{n}(\mathbf{c}^{\top}\widehat{\mathbf{p}} - \mathbf{c}^{\top}\mathbf{p}) \stackrel{D}{\rightarrow} \mathsf{N}(0, V_c), \quad V_c = \mathbf{c}^{\top}\mathbf{V}\mathbf{c},
$$

kde  $V = diag(p) - pp^T$ .

- (d) Pomocí R test ručně proved'te. Pro výpočet  $\widehat{V}_c$  si bud' příslušný výraz zjednodušte a vyjádřete pomocí  $\hat{p}_1$  a  $\hat{p}_{12}$  nebo můžeme použít násobení matic pomocí  $\frac{1}{2}$ . Např. pro známé p matici  $V$  vytvoříme následovně  $V = diag(p) - p$ %\*% $t(p)$
- 16. Otestujte, zda je pravděpodobnosti narození dítěte v I. čtvrtletí větší než pravděpodobnost narození ve III. čtvrtletí. Formulujte opět nulovou a alternativní hypotézu a proved'te ručně vhodný test.

### IV TESTY DOBRÉ SHODY SE ZNÁMÝMI PARAMETRY

- 17. Zajímá nás, zda se děti rodí rovnoměrně během roku.
	- (a) Formulujte nulovou hypotézu a alternativu, které nás zajímají.
	- (b) Uložte si hodnotu  $\mathbf{p}_0$  z  $H_0$  do vektoru p0. Dále provedeme test barplot(cbind(p.hat,p0),beside=TRUE)

```
chisq.test(x,p=p0,correct=FALSE)
```
Jaký je náš závěr?

- $(c)$  Připomeňte si,
	- − zda se jedná o přesný nebo asymptotický test a z jakého rozdělení je spočtena p-hodnota,
	- − co by mělo být splněno, aby bylo použití asymptotického testu rozumné,
	- − jak byste spočítali hodnotu testové statistiky ručně.
- (d) Kdybychom chtěli vědět, v kterých kategoriích se pozorovaná četnost od testované nulové nejvíce liší, můžeme se podívat na tzv. rezidua

chisq.test(x,p=p0,correct=FALSE)\$residuals

## V SAMOSTATNÁ PRÁCE

- 1. Rozhodněte, zda lze tvrdit, že jsou pravděpodobnosti narození chlapce a dívky v ČR v poměru 21:20.
- 2. Mění se pravděpodobnost narození chlapce v čase?
	- − V roce 2010 se na Slovensku narodilo živě 60 410 dětí, z nichž bylo 30 544 chlapců a 29 866 děvčat. Zjistěte, zda pravděpodobnost narození chlapce na Slovensku od roku 2010 vzrostla.
	- $-$  V roce 2008 se v České republice živě narodilo 119 570 dětí, z toho 58 244 dívek a 61 326 chlapců (zdroj  $\text{CSU}$ ). Zjistěte, zda se pravděpodobnost narození chlapce liší pro roky 2008 a 2015.

3. Odhadněte intervalově, kolikrát je pravděpodobnost narození chlapce v ČR vyšší než pravděpodobnost narození dívky. Musíte si sami odvodit vzoreček. Bude se hodit delta věta.

### VI DOPLŇUJÍCÍ INFORMACE PRO ZÁJEMCE

<span id="page-5-0"></span>(i) Funkce binom.test nepočítá p-hodnotu podle vzorce ze skript, ale trochu jinak. Uvažujme test hypotézy  $H_0: p_X = 0.14$  proti oboustranné alternativě a data  $X_n = 6$  a  $n = 20$ . Podle definice ze skript bychom p-hodnotu spočetli následovně:

```
Xn=6;n=20;p0=0.14
2 * min(pbinom(Xn, size = n, p = p0), 1-pbinom(Xn-1, size = n, p = p0))
binom.test(Xn,n,p=p0)
```
To ale neodpovídá p-hodnotě ve funkci binom.test. Tato funkce považuje za hodnoty, které stejně nebo ještě více svědčí proti  $H_0$ , ty hodnoty, jejichž pravděpodobnost napozorování za nulové hypotézy je stejná nebo menší, než co jsme napozorovali ve skutečnosti:

```
qq \leq as.logical(dbinom(0:n, size = n, p = p0) \leq dbinom(Xn, size=n, p=p0));
```

```
# p-hodnota
sum(dbinom(0:n, size = n, p = p0) [qq])
```
(ii) Porovnání hladiny testu a síly statistik  $T_d$  a  $\widetilde{T}_d$  pro dvouvýběrový problém:

```
opak=1000
n1=20
n2=40
p.T1=rep(NA, opak)
p.T2=rep(NA, opak)
for(i in 1:1000){
  x=rbinom(1,size=n1,prob=1/4)
  y=rbinom(1,size=n2,prob=1/4)
  p.T1[i] = prop.test(c(x,y),c(n1,n2),correct=F)$p.val
#
  var2=(x/n1)*(1-x/n1)/n1+(y/n2)*(1-y/n2)/n2
  T2=(y/n2-x/n1)/sqrt(var2)p.T2[i]=2*pnorm(-abs(T2))
}
mean(p.T1<=0.05)
mean(p.T2<=0.05)
```
Takto sledujeme hladiny testu. Když změníme 1/4 v předpisu pro generování jednoho z výběrů, tak dostaneme odhad síly testu.